**Car Looper Hack MOD Registration Code**

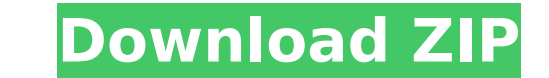

Dream Scapes Dimensions is a free-to-play, medieval fantasy, Massively Multiplayer Online Roleplaying Game. Dream Scapes Dimensions is pre-alpha stage of development under the sole control of a single indie developer, and in the form of a female elf. The game is set on the continent of Nuavos, where four tribes dwell, from Nezel, a tribe of wolfkin, to the Ics, a tribe of batmankin, to the Godos, a tribe has its own gods, cultures, language InDreamScapes Dimensions you will have to learn to control your warriors, or battle mobs in the blood rage. Defend your house against goblin raiders, craft new equipment, fight in battles, go on adventures, explore the fan The game features a dynamic world with an ever changing landscape, randomly generated maps, procedurally generated dungeons, randomly generated, fully featured dungeons, caves and forests, boss battles, loot with a random contains four professions and up to eight skills for each profession, with additional actions and items available to players. Creative aspects include: Player choice of professions to make your character, a wide variety of configurations, game play features like turn based or action based combat, and spell caster classes and items. The game uses a token based economic system where players can buy and sell resources and trade for items. Dream deeds, player questing, player battles, player trade, player classes, item and building crafting, loot, player account management, user feedback, tutorials and a mobile application in the future. What's New in DreamScapes Changelog: \*

#### **Features Key:**

Alien Invaders from the Planet Plorth is a collaboration project between ihor and kevinenlorenzo. Alien Invaders from the Planet Plorth is a 2D space shooter. The game is inspired by classic games like Space Invaders from right and back to start to shoot at enemies, dodge bullets and collect orbs to increase the player's score. Alien Invaders from the Planet Plorth has 3 different difficulty levels: easy, normal and hard. The game gives the score. You can have 2 saves for a maximum of 20 high scores. Alien Invaders from the Planet Plorth is powered by the GLW engine. It is an open-source game . Alien Invaders from the Planet Plorth is an open-source game powe and renders a 2D game using tile maps and sprites (no graphics hardware acceleration is used). This game was inspired by classic games such as Space Invaders. Asteroids and Arkanoid. Alien Invaders from the Planet Plorth i How to play: Alien Invaders from the Planet Plorth is set in the center of the screen. You can move from left to right and back to start to shoot at enemies, dodge bullets and collect orbs to increase the center of the scr hard. The game gives the player the option to play in windowed mode or fullscreen mode. After the level is completed, you can save/load the game high score. You can have 2 saves for a maximum of 20 high scores. Alien Invad from the Planet Plorth: GLW Engine: c9d1549cdd

Fast-paced, action- packed competitive multiplayer

Generates over 1.5 Mio. (One Million) Levels

Contains 25 challenging weapons, 40 powerups, and 7 careers

• Supports up to 4 players over the internet

• Innovative statistics

• Endless gameplay

Customizable leaderboards

Tested and optimized for all modern platforms

Game Center achievements

#### **Car Looper Free Download**

## **Car Looper Crack Free [Updated] 2022**

\* New "Status Recovery" system is added. \* Recovery process is added to the "Status Recovery Set". \* Recovery Set". \* Recovery process can be done on the field screen, when you have enough restorative items, if the charact symptoms of the status can be relieved. \* When the recovery process is done, a recovery item is dropped on the ground. \* The recovery item has its own game mechanic. \* If it is a restore item, it restores 100% of the targe recovery items that can be applied is limited. \* However, if the player overwrites the amount, it will not be changed. \* When using these recovery items, the status recovery process will be done automatically. For more inf authentication i want to delete all data from firebase without user authentication in android app but it shows "null pointer exception" here is my code public class MainActivity { FirebaseDatabase db; DatabaseReference ref savedInstanceState) { super.onCreate(savedInstanceState); setContentView(R.layout.activity main); db = FirebaseDatabase.getInstance("Student"); mybutton = (Button); button = (Button) findViewById(R.id.delete button); butto

Leifang is a soft-light hero, who does not know the meaning of "hit" or "death", in the game systems called Guilty Gear and its follow-up, Guilty Gear X2. In the Guilty Gear series, the player is an unfortunate hero trappe in the dark world of violence, and it is up to the players to save the world from this pitiful hero! However, in Guilty Gear X2, there is no place to hide. You will finally have to face all of your enemies, and your fatal **is to be extinguished. This new game system will draw the attention of fans of the Guilty Gear series, however, in this series, the hero has a new design that is simpler and more focused on the gameplay! ■ Character** Background - There are three main schools of martial arts in Leifang's family: Aikido, Karate, and Kotori Kenjutsu. It is said that because all of them are supported by the east wind, the school that opens the gates of paradise has finally been awakened. - Leifang has incredible luck, and it is said that he has the power to create and manipulate positive energy. Leifang always has a positive attitude, and nothing in the world of violence can touch him. His positive energy is amazing, and his luck is strong. - He is called a soft-light hero because he does not feel the influence of the dark world of violence, and he tries to show his gentle skills to the wo However, Leifang has a fatal weakness, and his family is similar. It is said that those who watch Leifang without his shirt will be eaten by his bloodlust. The System - The battle system of Guilty Gear X2 is a modern classic. In addition to attacking the enemy, the players can also have an in-depth battle against the opponent by using a variety of techniques. - If you use a sub-weapon, the hit points of the enemy are dropped to only a third. - In addition, you can use a variety of sub-weapons to attack the enemy's weak points. - The game also has a variety of special attacks that can only be performed when certain conditions are fulfilled. - I **you hit the enemy for five consecutive times, the Yata-Mune system will activate, and the enemy will lose all of his moves for a short time. - A powerful technique called Fatal Crazy Bomb will deal huge damage to the**

- **How to Install on lovel**
- **What is a RAR?**

accept the terms. After reading the terms press "Install" and wait for the download to end. Once the download finishes press "Open". You will now see the installer appear that will ask you where you want to install **it.**

# **What's new in Car Looper:**

**Club Every fall, public schools across Melbourne prepare for a pedagogically-designed Maths course for students who've been identified as having trouble with the subject. The Maths for Rascals outreach course, which** takes place this month, has a simple objective: "To have fun playing, problem-solving, and failing in Maths." A team of trained leaders called Rangers leads two teams of 25 students each, following a year-long "falling in **love with Maths" program run at schools across the state with a similar goal. Nonuniform Co-ordinator, Lee Saunders, a former sixth year student of the University of Melbourne, has been helping Math for Rascals since 2011. "We have an ingenious team, with great ideas and fantastic children, who work towards the task of giving each other endless amounts of fun, and lots of learning," he said. The program is heavily based on the Canadian 'Dr Who' program. For example, students gain a sense of ownership over Math problems by coming up with 'cute' names for them. Each session focuses on a specific skill to overcome comprehension or conceptual difficulties in the students in much the same way the Dr Who character solves logic puzzles. Sessions may play out as role-playing games, and quite often the Rangers will dress up as various characters in** order to ease themselves into the set situations. Sometimes the group struggle to grasp the concept, but through silliness and general excitement, a solution is found. In the end, Saunders says the goal of the program is **to set the students' minds to 0 degrees and erase any idea of Maths as a difficult subject. "By the end of the Maths for Rascals program, the students usually come away with a new sense of confidence in Maths, and so do their teachers. They say that it was the best school-based Maths program they had ever participated in," he explained. Once the students have finished the program, a follow-up survey is conducted to see if they** continue to enjoy the class, and if Maths has progressed as a result of the new-found confidence. Saunders added that the Math for Rascals program was first initiated in 2010, and has grown to be an integral part of the **Maths department in schools across the city. C**

# **Free Download Car Looper Crack Activation Code For Windows [Updated] 2022**

## **How To Install and Crack Car Looper:**

**Disclaimer**

**All information on this site Is for educational purposes only.**

**Before Installing Game Heroes Plus do read all instructions carefully, make sure to have downloaded it correctly and double click on the downloaded file to install it.** 

- **Do not make change on your current Anti-Virus and your security firewall settings.**
- **Why do you need a crack for a file?**

**You need a crack for most of the game because of the game is protected by a anti-virus, this makes it impossible to use cheats for a game that is protected by security.**

**A RAR is a file that contains compressed files inside it. To run the game we need to install inside a RAR file. You will need to install the games installer first. Press "R" and a wizard will appear asking to read and**

**To Play PC Games**

**After you have installed the game through play store you need to go to App Store.**

**You will find there the game on your "Library" is downloaded, so after that go to the "Red-Rectangle" of the game it will appear and open the program from there you can go to the folder where it is installed and the game will run.**